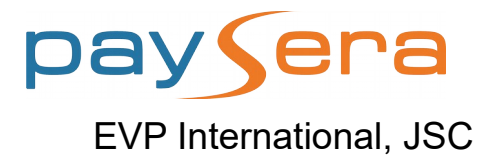

# Service of Payment Information Exchange and Executing System (PIEES) API Version 1.1

Vilnius

August 24, 2015

## **Contents**

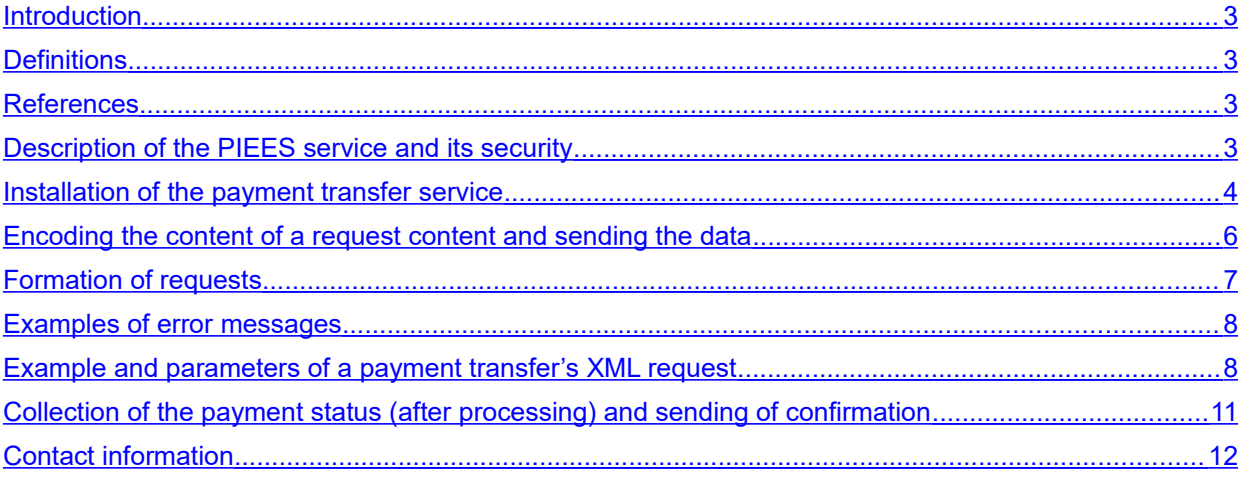

#### <span id="page-2-0"></span>**Introduction**

The system of payment information exchange and executing is a service enabling Paysera clients to perform inter-bank transfers in Lithuania from their information systems.

Clients integrate the service to their information system in accordance with the parameters established by the payment institution EVP International, UAB.

#### <span id="page-2-3"></span>**Definitions**

**PIEES** – Payment information exchange and executing system (PIEES).

**Client** – Owner of the account indicated in the PIEES service agreement.

**EVP** – The company EVP International, UAB, which provides the PIEES service.

#### <span id="page-2-2"></span>**References**

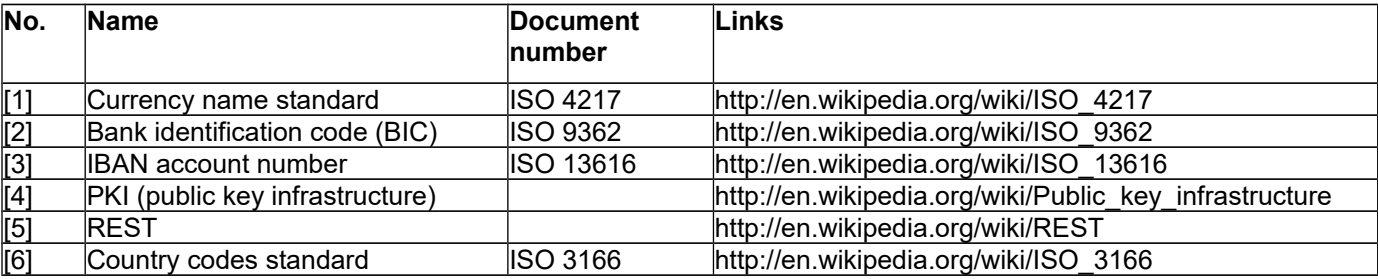

#### <span id="page-2-1"></span>**Description of the PIEES service and its security**

This service allows performing the following operations:

Payment transfers.

#### **Security measures**

A possibility that the security of the PIEES service would be violated in an unauthorised way (for example, decoding the private key) is much lesser than a possibility of an attempt to perform illegal actions by a person having access to the program. The latter may be the third persons to whom the user has revealed the passwords.

#### **1. Control of the access to the computer providing the service.**

There is a number of software measures which may be used to control the use of passwords and user's rights. If possible, a register should be kept for registering related information.

#### **2. The number of program users must be minimal.**

Carefully consider the users before granting the right to use the PIEES system.

#### **3. Unnecessary users must be removed.**

If an employee does not use the system at all or does not use it for a long time, remove the user or restrict the login to the system.

#### **4. Make backup copies of data.**

This measure allows escaping technical problems but does not protect from malicious or illegal activities.

#### **Safety requirements for the usage of certificates**

In order to safely use the connection and security certificates, the Client must comply with the following security requirements:

- Certificates must be used only in accordance with their purpose;
- Certificates must be used only during their security period;
- The Client must ensure that the signature formation data would not be used by other persons;
	- The Client must immediately request to terminate the validity of certificates in the following cases:
		- o The control of the signature formation data has been lost;
		- o Certificate activation data has been revealed;
		- o The data contained in the certificates is incorrect.

#### <span id="page-3-0"></span>**Installation of the payment transfer service**

Service referral address: [https://gateway.paysera.com](https://gateway.mokejimai.lt/)

This service is a data transfer channel, where request and response data is exchanged between EVP and the Client. PIEES operates using the HTTPS protocol, REST[5] style, and PKI[4] authentication.

#### **Loading of payment transfer. PUT request.**

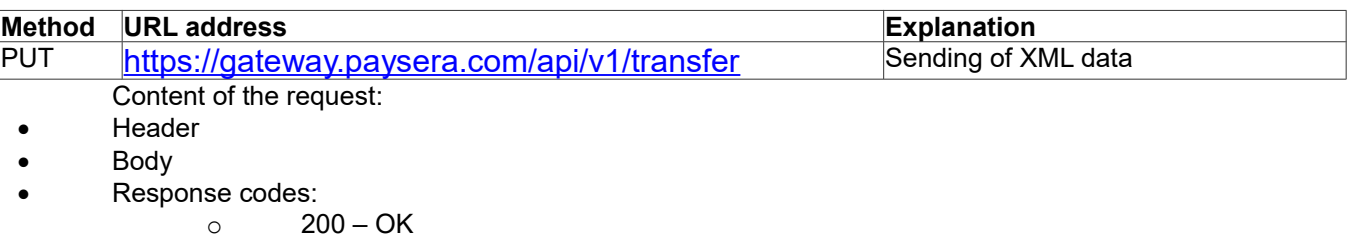

- $\circ$  403 Invalid authentication
- $\circ$  406 Invalid request
- o 500 Internal error

#### **Header parameters of the request**

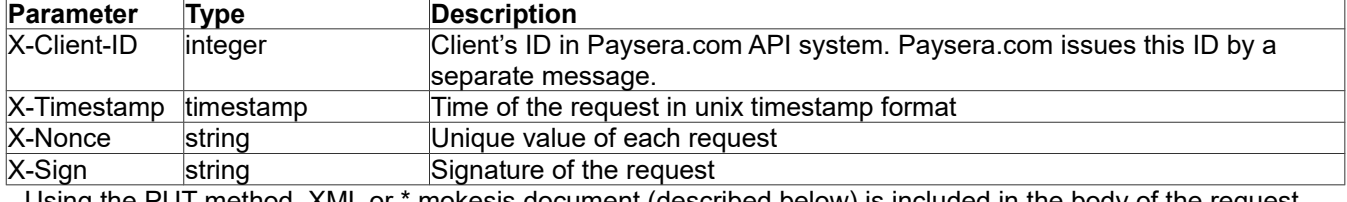

Using the PUT method, XML or \*.mokesis document (described below) is included in the body of the request.

#### **Receipt of payment status. GET and DELETE requests**

The data of the received EVP responses are comprised from two parts:

- 1. Together with GET request, the data of the response is received.
- 2. Together with DELETE request, the confirmation about the receipt of the response message must be sent.

#### **GET request**

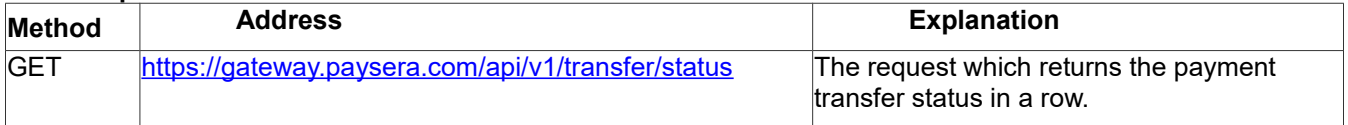

Content of the request:

- Header
- Body
- Response codes:
	- $\circ$  200 OK
	- $\circ$  403 Invalid authentication
	- o 404 There are no messages
	- $\circ$  406 Invalid request
	- o 500 Internal error

In this case there are no parameters of the request, only responses will be received.

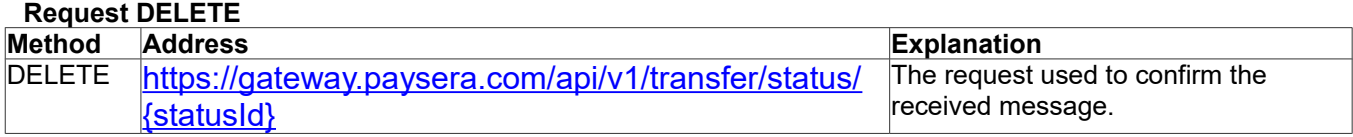

Content of the request:

- Header
- Body
- Response codes:
	- $\overline{0}$  200 OK
		- o 403 Invalid authentication
		- o 404 There are no messages
		- $\circ$  406 Invalid request
		- o 500 Internal error

#### **Header parameters of the request**

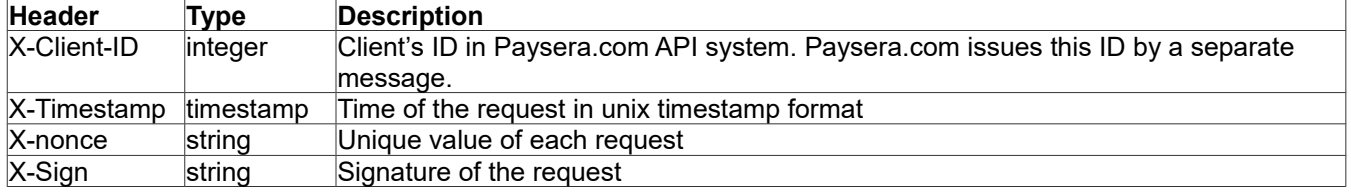

#### <span id="page-5-0"></span>**Encoding the content of a request content and sending the data**

#### **Types of data**

Types of data used in the PIEES service:

**Complex view** – complex type of data, i.e. the type of data is comprised on the basis of other elements.

**A** – Only text is allowed to enter.

**N** – Only number is allowed to enter.

**AN(0-100)** – The type of data may be comprised from characters and figures, the minimum allowed value of which is indicated in brackets.

**D** – Type of the date

- The numbers of the accounts correspond to IBAN format [3]
- Data format is YYYY-MM-DD, where YYYY is the year, MM is the month, DD is the day.
- Two positions are designed for the code of the country [6]
- Three positions are designed for the currency code [1], for example: EUR, USD
- Encoding of symbols UTF-8

Required and optional fields are marked as follows:

- 1..1 Required field;
- 0..1 Optional field. It is allowed to indicate only one element;
- 1..\* Required field. It is allowed to indicate one or more elements;
- 0..\* Optional field. It is allowed to indicate no elements or one or more elements.

All these rules are applied both to the provided data and the responses.

#### **Sending a request (file) to EVP**

The content of a request must be encoded as follows:

- 1. The files of requests are encoded openssl-seal using the public key of EVP.
- 2. Envelope pack is signed by the private key of the Client's service.

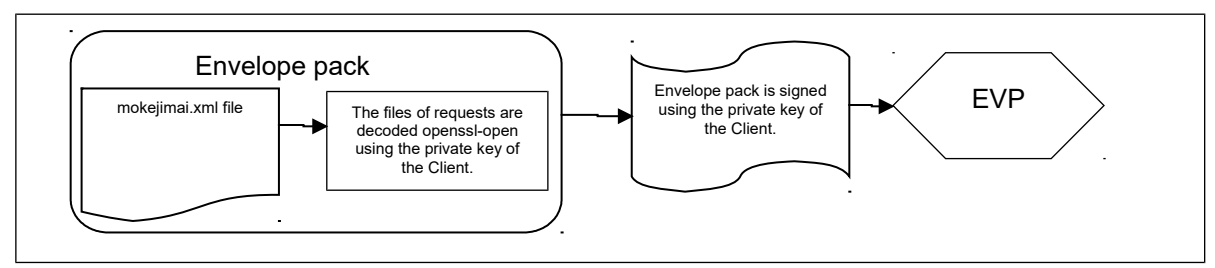

#### **Sending a response to the Client**

The content of a request must be encoded as follows:

- 1. The files of requests are encoded openssl-seal using the public key of the Client.
- 2. Envelope pack is signed by the private key of the EVP service.

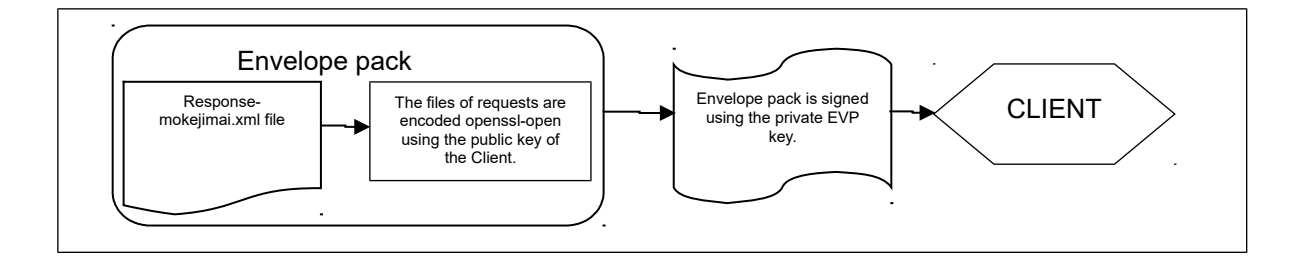

#### **Structure of sent ENVELOPE pack**

<?xml version=*"1.0"* encoding=*"UTF-8"*?>

<TGW xmlns:xsi=*"http://www.w3.org/2001/XMLSchema-instance"* xsi:noNamespaceSchemaLocation=*"tgw-envelopev1.xsd"*> <Envelope>

<Keys>

<Key>Generated key, encrypted with public key and encoded in Base64</key>

</Keys>

<Data>Data, encrypted with generated key and encoded in Base64</Data>

</Envelope>

</TGW>

#### **Explanation of parameters**

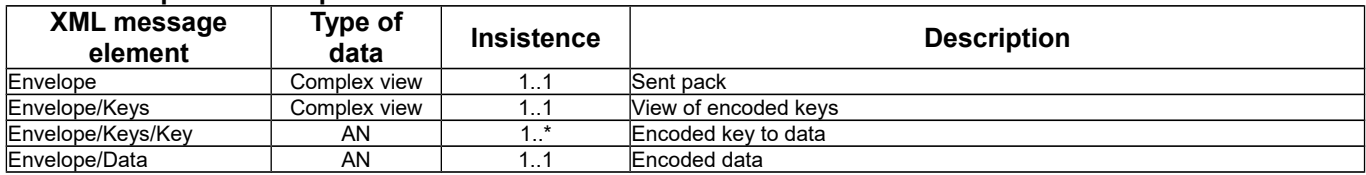

#### **Decoding of the response to a request**

The response is decoded as follows:

- 1. Envelope pack is checked using the EVP public key.
- 2. The files of requests are decoded openssl-open using the private key of the Client.

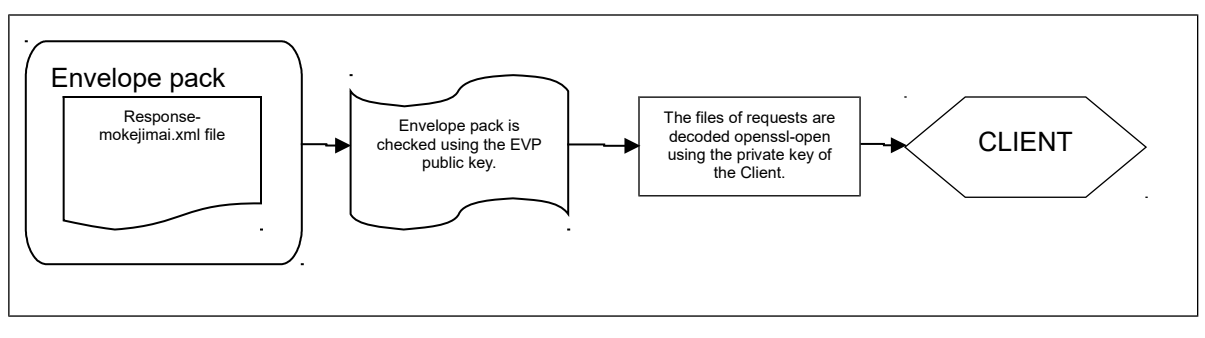

### <span id="page-7-2"></span>**Formation of requests**

#### **Generation of X-Sign parameter**

In order to ensure the integrity of the data, a request is signed with the private key of a Client, interlinking timestamp, nonce and the content of the request, using ':' symbol.

#### <span id="page-7-1"></span>**Examples of error messages**

The response is sent to PUT, GET, DELETE requests.

#### **Example of unsuccessful response**

```
<?xml version="1.0" encoding="UTF-8"?>
<TGW xmlns:xsi="http://www.w3.org/2001/XMLSchema-instance" xsi:noNamespaceSchemaLocation="tgw-response-
v1.xsd">
   <Response>
     <Failure>
       <Code></Code>
       <Message></Message>
     </Failure>
   </Response>
</TGW>
```
**Used error messages (***the list is being specified***)**

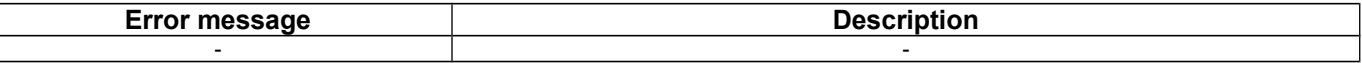

#### **Example of successful response**

<?xml version=*"1.0"* encoding=*"UTF-8"*?>

```
<TGW xmlns:xsi="http://www.w3.org/2001/XMLSchema-instance" xsi:noNamespaceSchemaLocation="tgw-response-
v1.xsd">
```

```
 <Response>
   <Success/>
```
 </Response> </TGW>

#### <span id="page-7-0"></span>**Example and parameters of a payment transfer's XML request**

<?xml version=*"1.0"* encoding=*"UTF-8"*?>

<TransferRequest xmlns:xsi=*"http://www.w3.org/2001/XMLSchema-instance"* xsi:noNamespaceSchemaLocation=*"tgwv1.xsd"*>

#### <Transfer>

- <Id>Id</Id>
- <Date>YYYY-MM-DD</Date>
- <Amount>0.0</Amount>
- 
- <Currency>Currency</Currency>
- <Details>Details</Details>
- <Payer>
- <Iban>Iban</Iban>
- <Name>Name</Name>
- <Code>Code</Code>
- </Payer>
- <PayerBic>PayerBic</PayerBic>
- <PrimaryPayer>
- <Iban>Iban</Iban>
- <Name>Name</Name>
- <Code>Code</Code>
- </PrimaryPayer>
- <Beneficiary>
- <Iban>Iban</Iban>
- <Name>Name</Name>

<Code>Code</Code>

- <BankAddress>BankAddress</BankAddress>
- <BeneficiaryAddress>BeneficiaryAddress</BeneficiaryAddress>
- </Beneficiary>
- <BeneficiaryBic>BeneficiaryBic</BeneficiaryBic>
- <FinalBeneficiary>
- <Iban>Iban</Iban>
- <Name>Name</Name>
- <Code>Code</Code>
- </FinalBeneficiary>
- <ReferenceNumber>ReferenceNumber</ReferenceNumber>
- <ReferenceToPayer>ReferenceToPayer</ReferenceToPayer>
- <ReferenceToBeneficiary>ReferenceToBeneficiary</ReferenceToBeneficiary>
- <BeneficiaryBankName>BeneficiaryBankName</BeneficiaryBankName>

</Transfer>

</TransferRequest>

#### **Explanation of parameters**

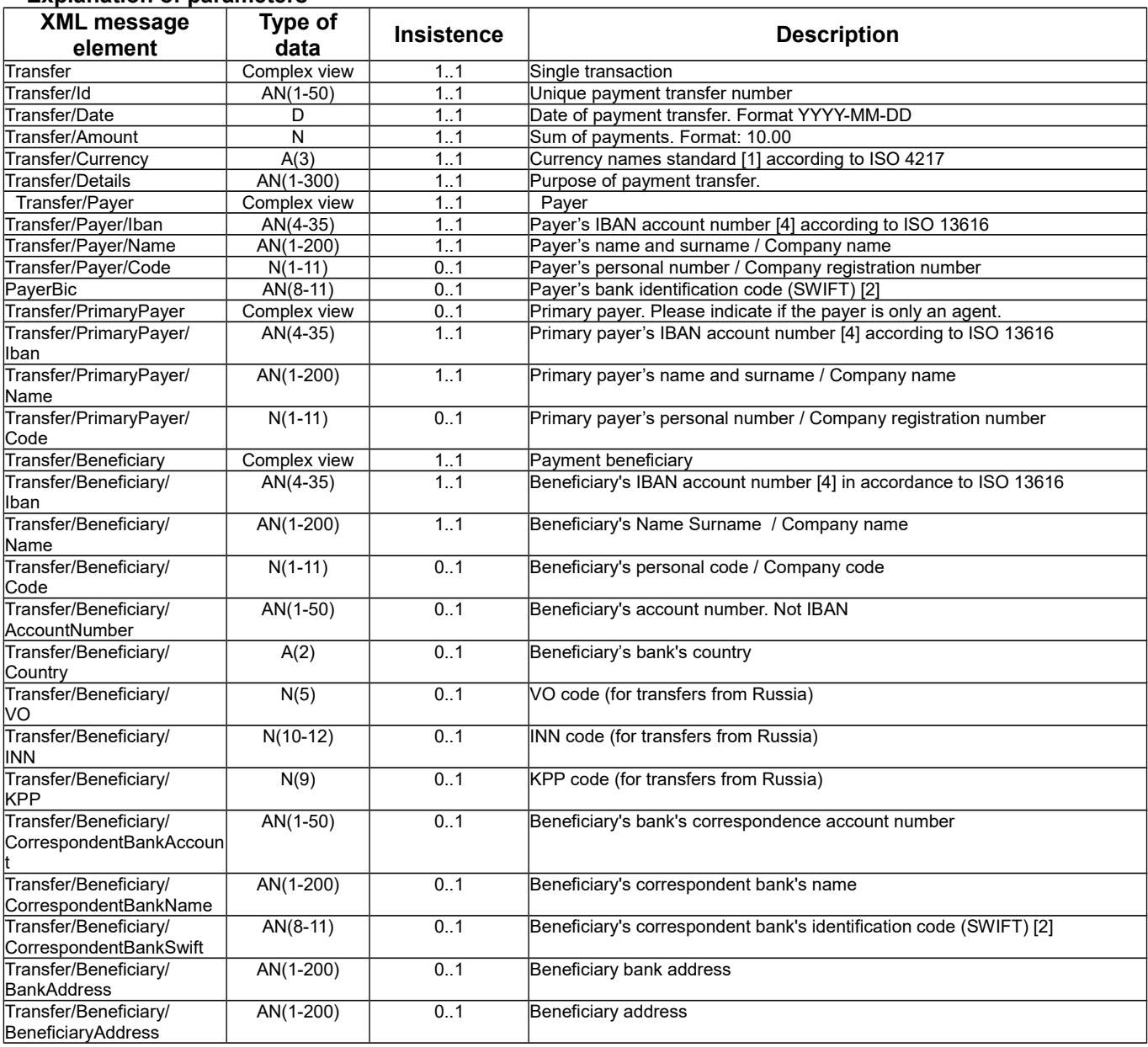

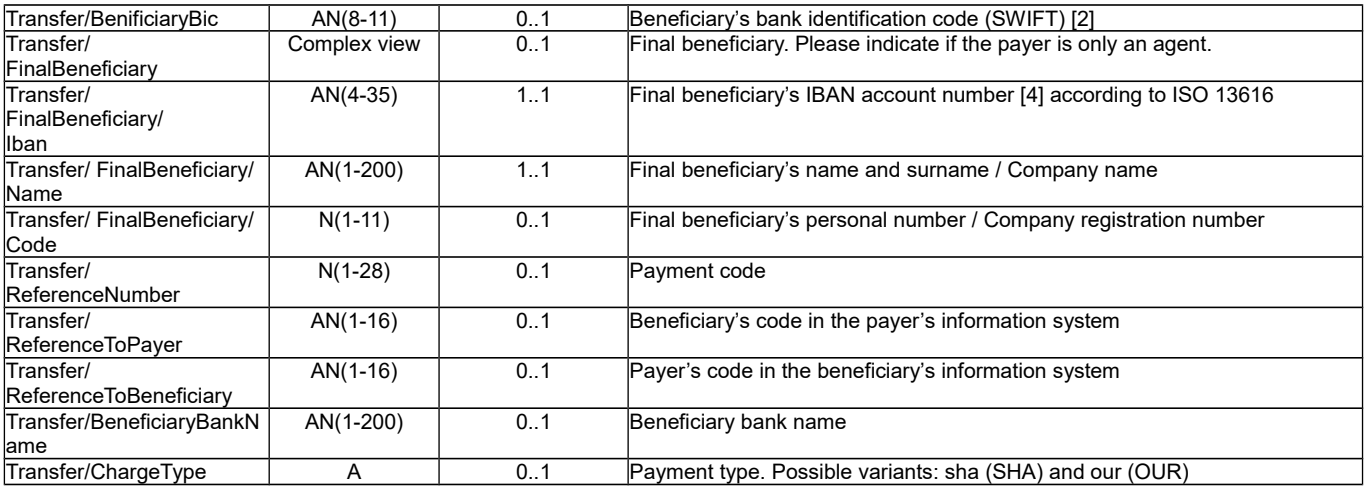

#### <span id="page-10-1"></span>**Collection of the payment status (after processing) and sending of confirmation**

#### **Payment in progress**

<?xml version=*"1.0"* encoding=*"UTF-8"*?>

```
<TGW xmlns:xsi="http://www.w3.org/2001/XMLSchema-instance" xsi:noNamespaceSchemaLocation="tgw-response-
v1.xsd">
```
 <TransferStatus id=*""*> <Transfer id=*""*> <Status> <Running/> </Status> </Transfer> </TransferStatus>

```
</TGW>
```
#### **Successful payment**

```
<?xml version="1.0" encoding="UTF-8"?>
<TGW xmlns:xsi="http://www.w3.org/2001/XMLSchema-instance" xsi:noNamespaceSchemaLocation="tgw-response-
v1.xsd">
   <TransferStatus id="">
     <Transfer id="">
       <Status>
          <Success/>
       </Status>
     </Transfer>
   </TransferStatus>
</TGW>
Unsuccessful payment
<?xml version="1.0" encoding="UTF-8"?>
<TGW xmlns:xsi="http://www.w3.org/2001/XMLSchema-instance" xsi:noNamespaceSchemaLocation="tgw-response-
v1.xsd">
   <TransferStatus id="">
     <Transfer id="">
       <Status>
          <Failure>
            <Code></Code>
            <Message></Message>
```
 </Failure> </Status>

 </Transfer> </TransferStatus>

#### </TGW>

**Used error messages** *(the list is being specified)*

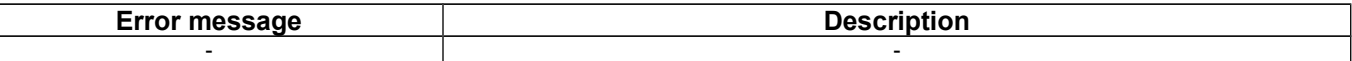

#### **Confirmation of information**

After a payment response from EVP is received, always send the confirmation of receipt with DELETE request.

#### <span id="page-10-0"></span>**Contact information**

Regarding the installation of the service, API inaccuracies or other information related with the service,

please contact:

EVP International, UAB Mėnulio str. 7, Vilnius LT-04326

support@paysera.com